# **Hands-on Training on EDB PostgreSQL**

## **About Postgresql Training Course :-**

In this course you will learn the essential details of EDB PostgreSQL Administration including PostgreSQL architecture, configuration, maintenance, monitoring, backup, recovery, and data movement. It is designed for people with experience in database administration and who are new to PostgreSQL

## **Target Audience :-**

This course is designed for people with experience in database administration and also who are new to the PostgreSQL Database.

### **DAY ONE DAY TWO**

### **Part 1: Introduction**

- > History of PostgreSQL
- $\triangleright$  Major Features
- ▶ New Features of PostgreSQL
- Multi Version Concurrency Control
- $\triangleright$  Write-Ahead Logging
- $\triangleright$  Architectural Overview
- $\triangleright$  Limits

### **Part 2: PostgreSQL System Architecture**

- $\triangleright$  Architectural Summary
- $\triangleright$  Shared Memory
- $\triangleright$  Statement Processing
- Utility Processes
- $\triangleright$  Disk Read Buffering
- $\triangleright$  Write Buffering
- $\triangleright$  Background Writer Cleaning Scan
- ▶ Commit & Checkpoint
- $\triangleright$  Physical Database Architecture
- $\triangleright$  Data Directory Layout
- $\triangleright$  Installation Directory Layout
- $\triangleright$  Page Layout

### **Part 3: Installation**

- **► OS User & Permissions**
- $\triangleright$  Installation
- $\triangleright$  Setting environment variables
- $\triangleright$  Clusters
- $\triangleright$  Creating a database cluster
- $\triangleright$  Starting and Stopping the Server
- $\triangleright$  (pg ctl)
- $\triangleright$  Connect to the server using psql

### **Part 5: Creating and Managing Databases**

- $\triangleright$  Object Hierarchy
- $\triangleright$  Creating Databases
- $\triangleright$  Creating Schemas
- $\triangleright$  Schema Search Path
- Roles, Users & Groups
- $\triangleright$  Access Control

### **Part 6: Postgres Data Dictionary**

- $\triangleright$  The System Catalog Schema
- $\triangleright$  System Information views/tables
- $\triangleright$  System Information Functions

### **Part 7: Introduction to PSQL**

- $\triangleright$  Introduction
- $\triangleright$  Conventions
- **▶** Connecting to PostgreSQL
- $\triangleright$  PSQL Command Line Parameters
- $\triangleright$  Entering PSQL Commands
- $\triangleright$  PSQL Meta-Commands
- **PSQL SET Parameters**
- $\triangleright$  Information Commands

### **Part 4: Configuration**

- $\triangleright$  Setting PostgreSQL Parameters
- $\triangleright$  Access Control
- $\triangleright$  Connection Settings
- $\triangleright$  Security and Authentication
- $\triangleright$  Settings
- ▶ Memory Settings
- ▶ Query Planner Settings
- $\triangleright$  WAL Settings
- $\triangleright$  Log Management
- $\triangleright$  Background Writer Settings
- $\triangleright$  Statement Behavior
- ▶ Vacuum Cost Settings
- $\triangleright$  Autovacuum Settings

### **Part 8: pgAdmin III**

- $\triangleright$  Registering a server
- $\triangleright$  Viewing and Editing Data
- Query Tool
- $\triangleright$  Databases
- $\blacktriangleright$  Languages
- $\triangleright$  Schemas
- $\triangleright$  Domains
- $\triangleright$  Functions
- $\triangleright$  Sequences
- $\triangleright$  Tables
- $\triangleright$  Columns
- $\triangleright$  Constraints
- $\triangleright$  Indexes
- $\triangleright$  Maintenance
- $\triangleright$  Rules
- $\triangleright$  Triggers
- $\triangleright$  Types
- $\triangleright$  Views
- $\triangleright$  Table spaces
- $\triangleright$  Roles

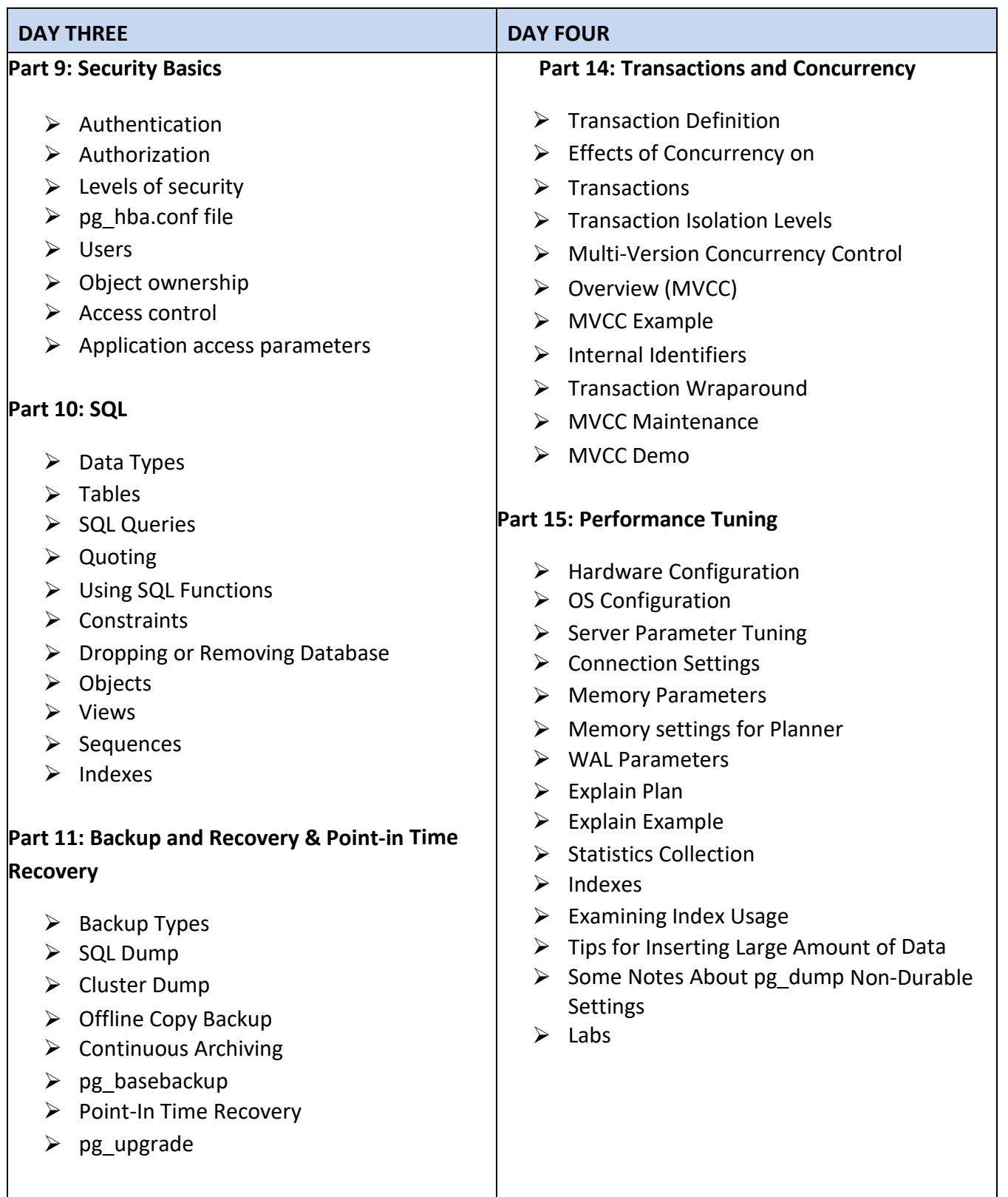

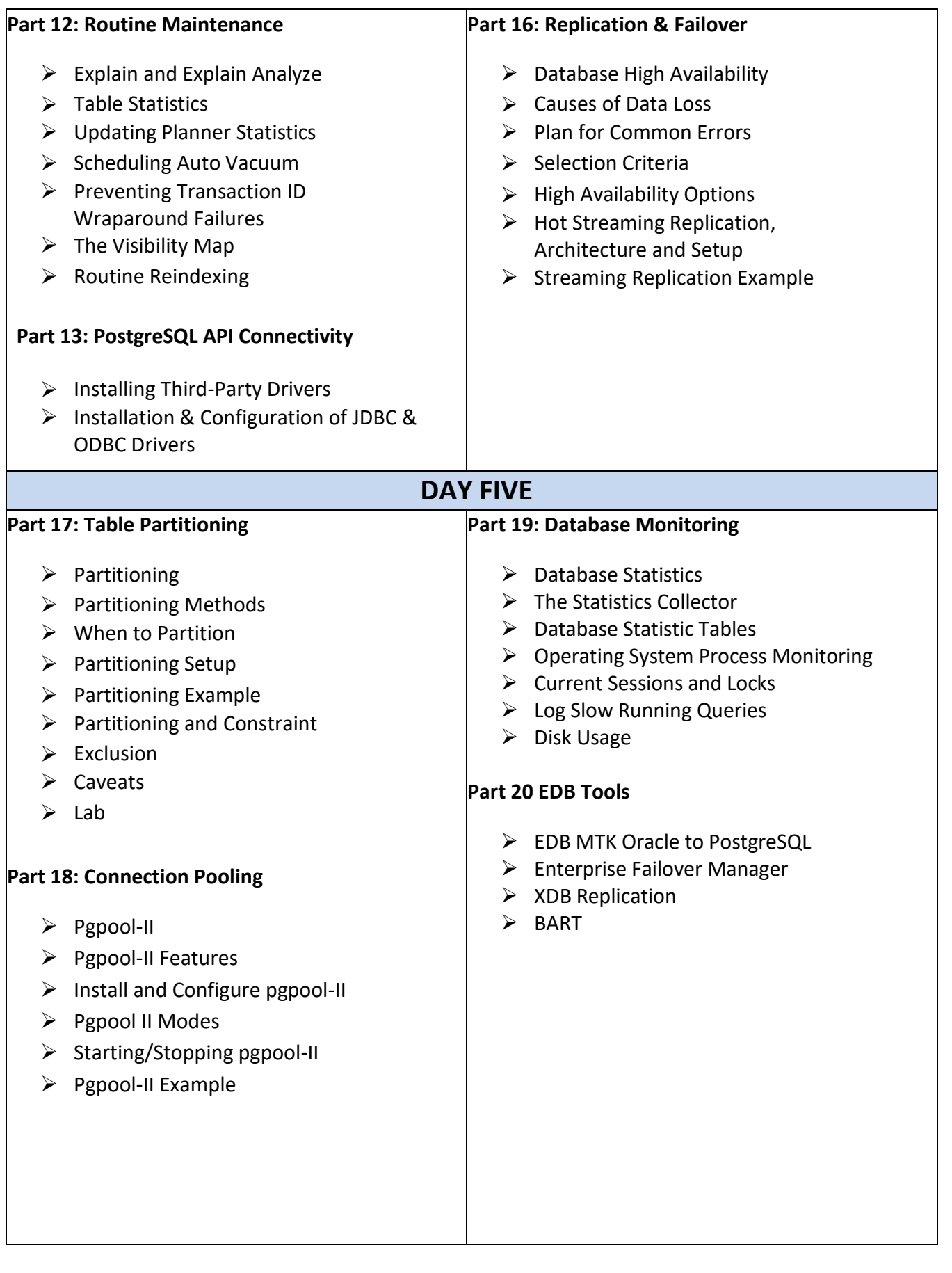